https://www.100test.com/kao\_ti2020/138/2021\_2022\_VB\_E8\_80\_8 3\_E8\_AF\_95\_E6\_95\_c97\_138273.htm 用Windows或VB菜单时,已见过"与众不同"的菜单项,如

 $\frac{1}{2}$   $\frac{1}{2}$ ,  $\frac{1}{2}$ ,  $\$ 

 $\mathbf 1$ 

Private Sub Text1\_Change() If Text1.Text = "" Then Add.Enabled = False Min.Enabled = False Mul.Enabled = False Div.Enabled = False Else Add.Enabled = True Min.Enabled = True Mul.Enabled = True Div.Enabled = True End If End Sub Private Sub Text2\_Change() If Text2.Text = "" Then Add.Enabled = False Min.Enabled = False Mul.Enabled = False Div.Enabled = False Else Add.Enabled = True Min.Enabled = True Mul.Enabled = True  $Div.$  Enabled = True End If End Sub

Add Min Mul Div 4  $\frac{a}{4}$  $\frac{1}{2}$  and  $\frac{1}{2}$  and  $\frac{1}{2}$  a  $2<sub>z</sub>$ 

 $\alpha$ ,  $\alpha$  ,  $\alpha$ 

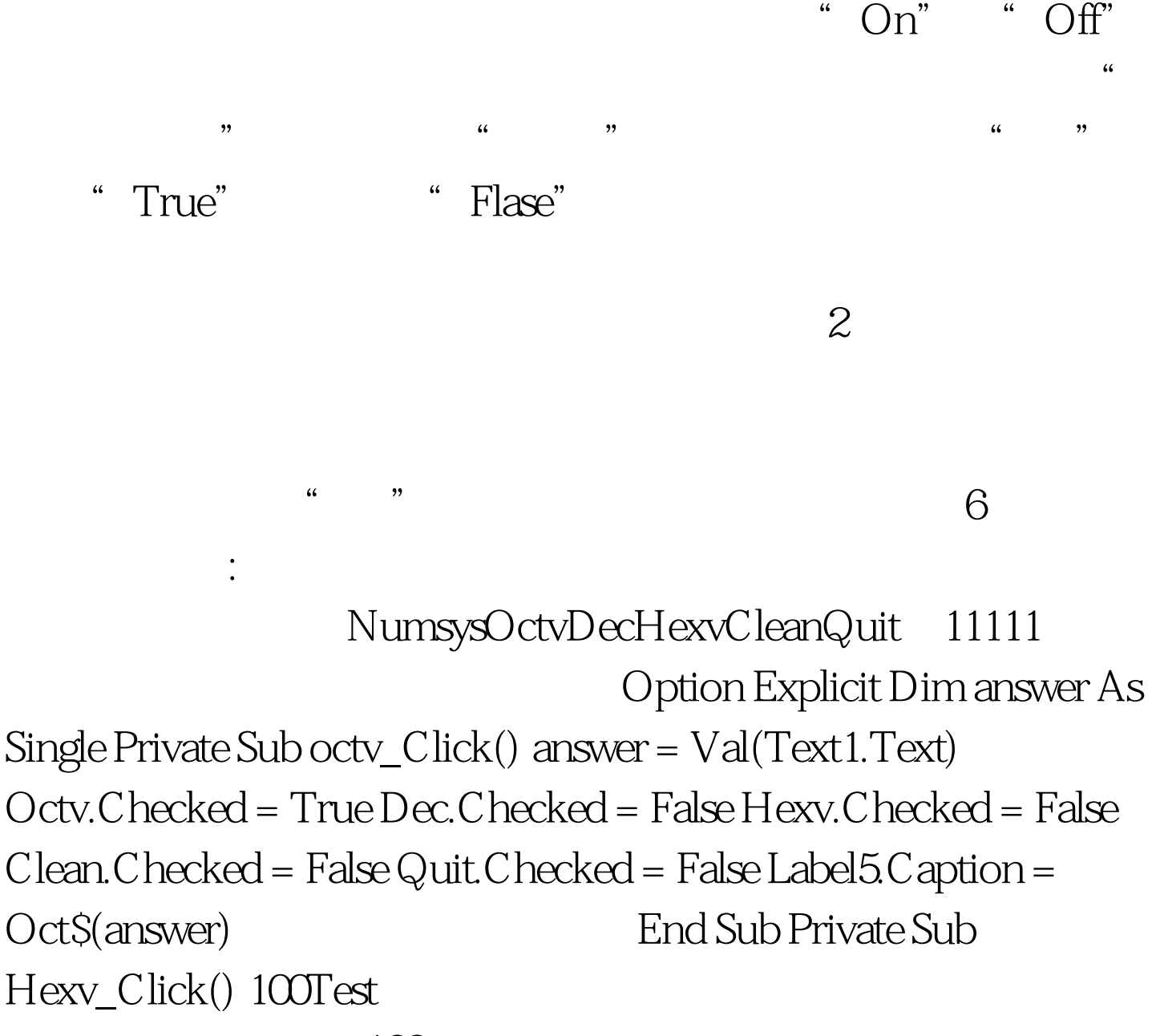

www.100test.com